# Massachusetts Commercial Wind Power Lease Sale

22 July 2014

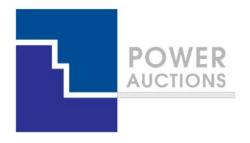

# **Auction Design**

**Ascending Clock Auction** 

# Ascending clock auction (single item)

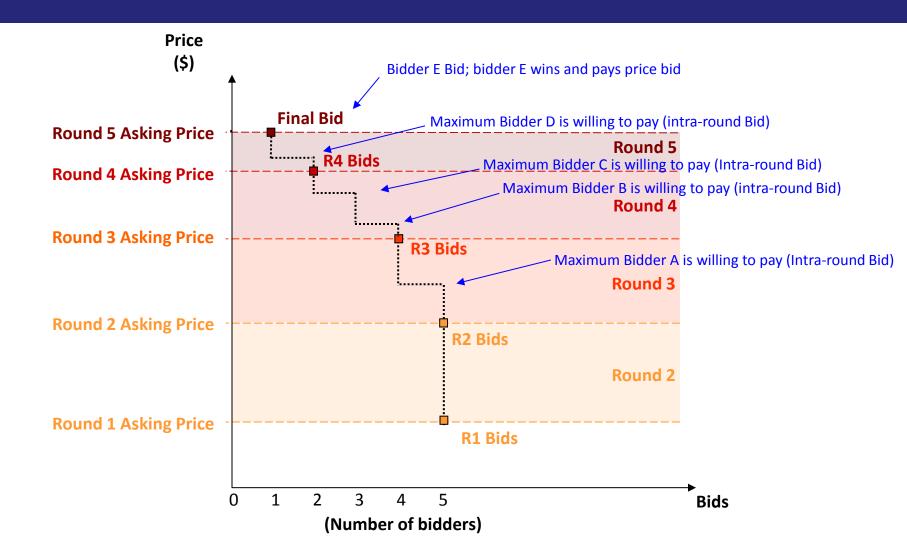

# **Auction Mechanics**

# Typical auction arrangements

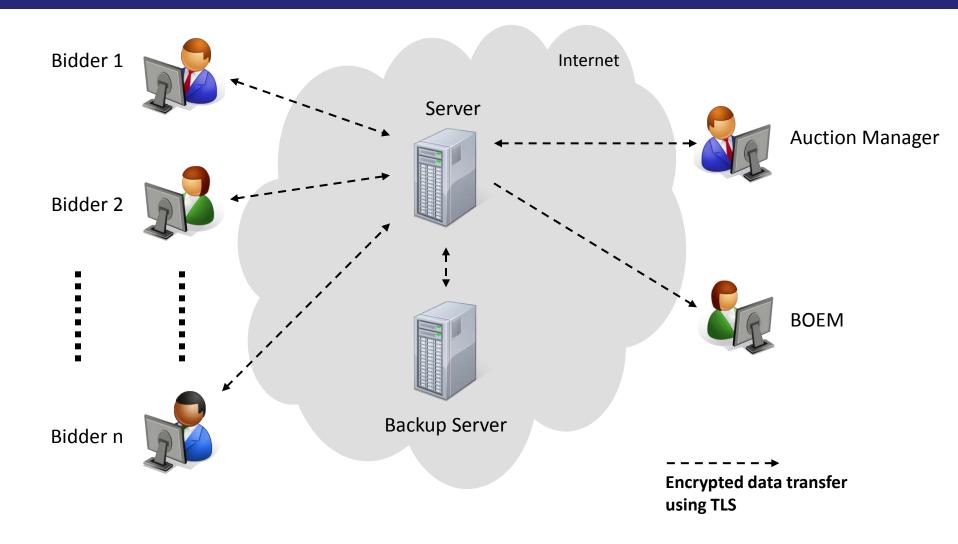

# IT and Backup Requirements for Participation

### Computer requirements

- Computer with an 1.2 GHz processor or higher
- Web Browsers supported
  - √ Google Chrome (Windows or MAC platforms)
  - ✓ Internet Explorer 10 or 11 (with required configuration change for Internet Explorer 10)
- Access to the internet
- 1366x768 or higher resolution monitor

### Recommended backup facilities

- Secondary means to access the internet, such as a mobile wireless card
- More than one individual (up to three) authorized to bid for your company

### **Illustrative Single Item Ascending Clock Auction Round Process**

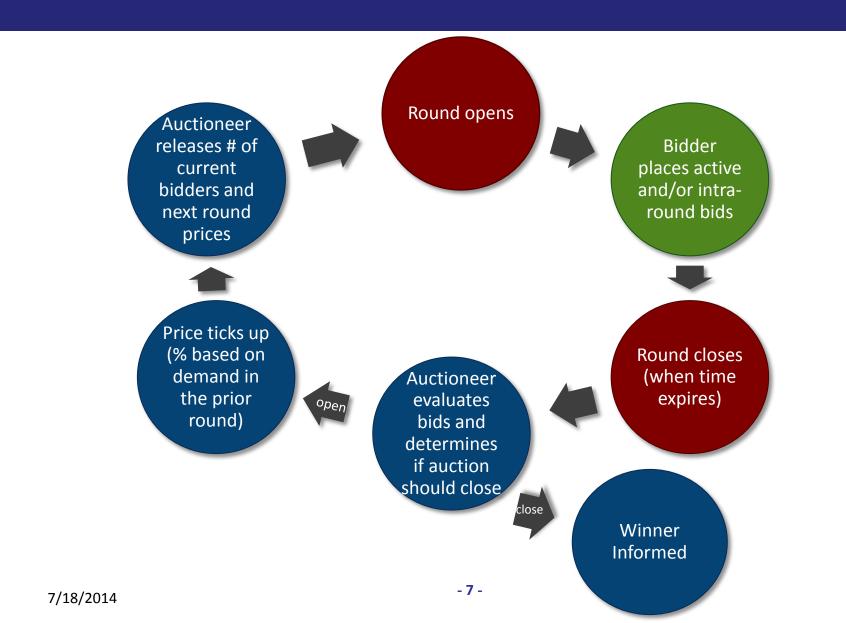

# **Welcome Screen (Before Access)**

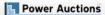

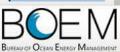

#### **Bureau of Ocean Energy Management Auction**

Offshore Renewable Energy Program

Welcome to the Auction Site for the Bureau of Ocean Energy Management's Offshore Renewable Energy Program.

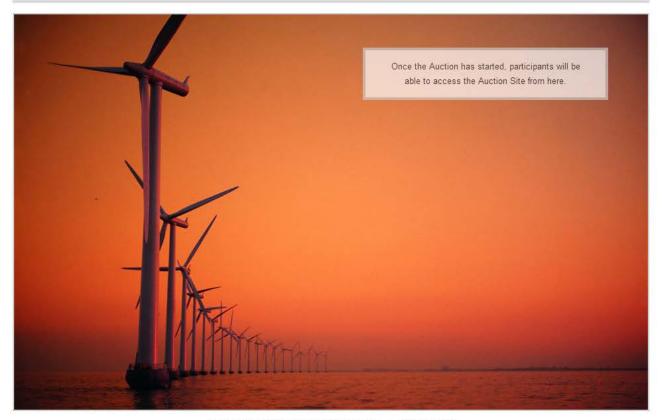

# **Demo Bidders**

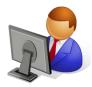

Adeh & Co

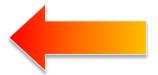

Main Character in this Demo

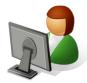

**Bob & Co** 

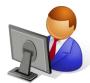

Kathy & Co

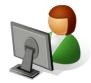

Diana & Co

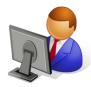

**Chris & Co** 

# Log in

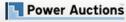

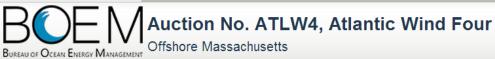

20 June 2014, 11:15:31 EDT

The Auction will start 27 June 2014 at 09:43:00 EDT

#### Welcome to the Auction Site for the BOEM Offshore Renewable Energy Program.

This web site is operated for the U.S. Government. Any unauthorized access is prohibited. Access of this system may be monitored, recorded, and subject to audit. Use of this system indicates consent to the monitoring and recording of the user's use of the system. The data and documents on this system include Federal records that may contain sensitive information protected by various Federal statutes. Unauthorized user attempts or acts to (1) access, upload, change, delete or deface information on this system, (2) modify this system, (3) deny access to this system, or (4) otherwise misuse this system are strictly prohibited and may result in criminal and civil penalties.

You have logged out.

| Please log in. |          |
|----------------|----------|
| Username:      | I        |
| Password:      |          |
| O BIRN         |          |
|                | Login >> |
|                |          |

# **Auction Schedule**

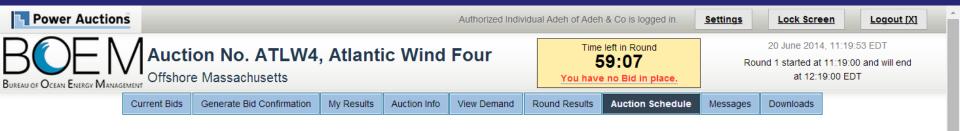

#### **Auction Schedule**

[View Printable Format]

The Auction Schedule is shown below. The number of rounds will be dependent on bidding in the auction, therefore all future rounds are tentative and subject to change.

| Round   | Status             | Start        | End          |
|---------|--------------------|--------------|--------------|
| Round 1 | Active View Prices | 11:19:00 EDT | 12:19:00 EDT |
|         | Recess             | 12:19:00 EDT | 12:49:00 EDT |
| Round 2 | Future             | 12:49:00 EDT | 13:49:00 EDT |
|         | Recess             | 13:49:00 EDT | 14:19:00 EDT |
| Round 3 | Future             | 14:19:00 EDT | 15:19:00 EDT |
|         | Recess             | 15:19:00 EDT | 15:49:00 EDT |
| Round 4 | Future             | 15:49:00 EDT | 16:49:00 EDT |
|         | Recess             | 16:49:00 EDT | 17:19:00 EDT |

- All start and end times are in EDT.
- · All start and end times for Rounds with a status of "Future" are tentative and subject to change.
- indicates the Round or Recess is Active.

## **Anouncement**

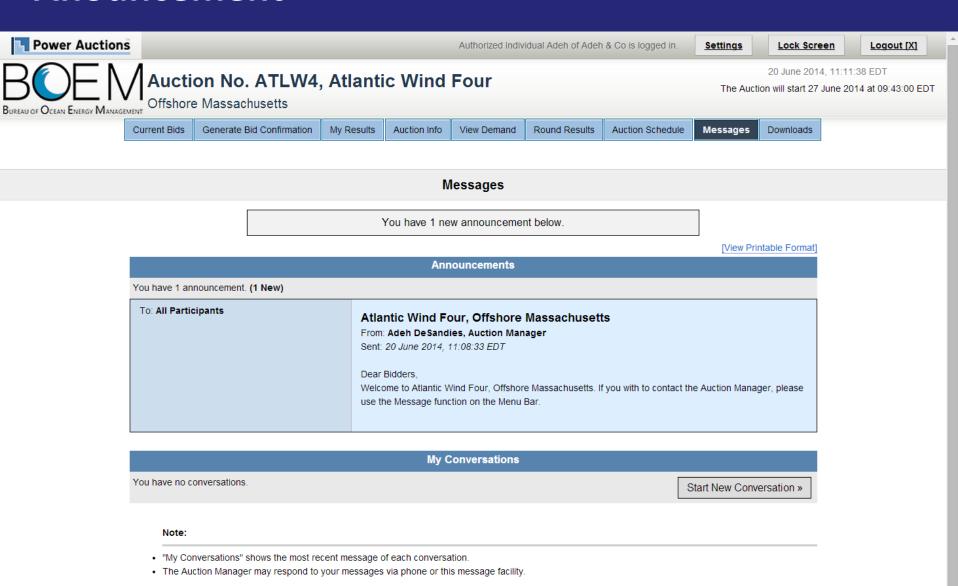

# **Send Messages to Auction Managers**

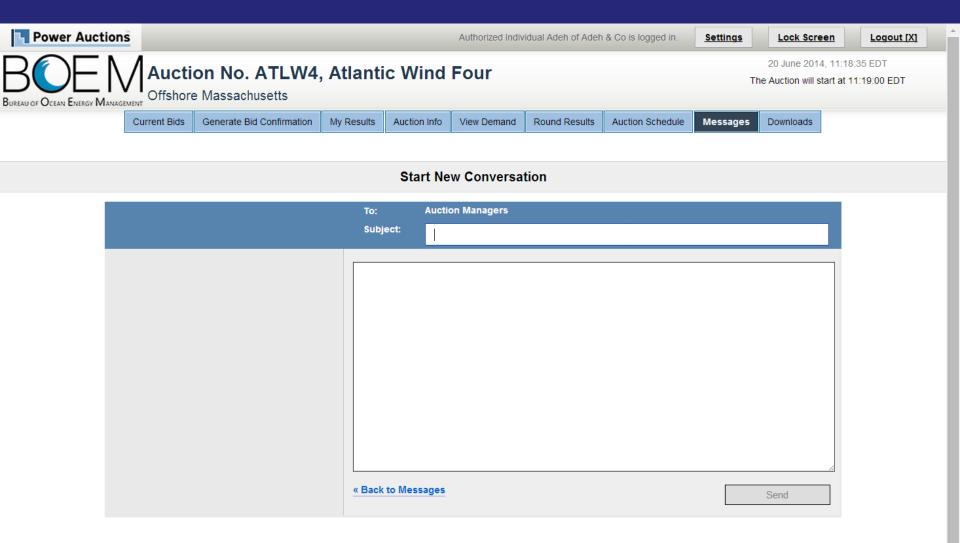

# **Auction Info**

**Products** 

My Auction Info

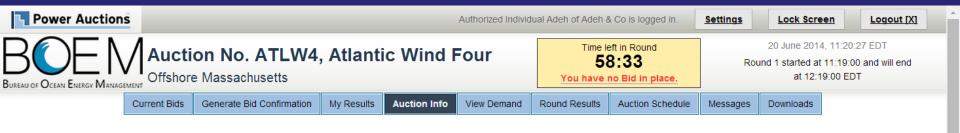

#### **Auction Info - Products**

| Lease Area                  | Abbreviation | Eligibility Points Required | Opening Price |
|-----------------------------|--------------|-----------------------------|---------------|
| Commercial Lease OCS-A 0500 | 0500         | 1                           | \$375,046     |
| Commercial Lease OCS-A 0501 | 0501         | 1                           | \$333,772     |
| Commercial Lease OCS-A 0502 | 0502         | 1                           | \$496,030     |
| Commercial Lease OCS-A 0503 | 0503         | 1                           | \$281,108     |

[View Printable Format]

# My Auction Info

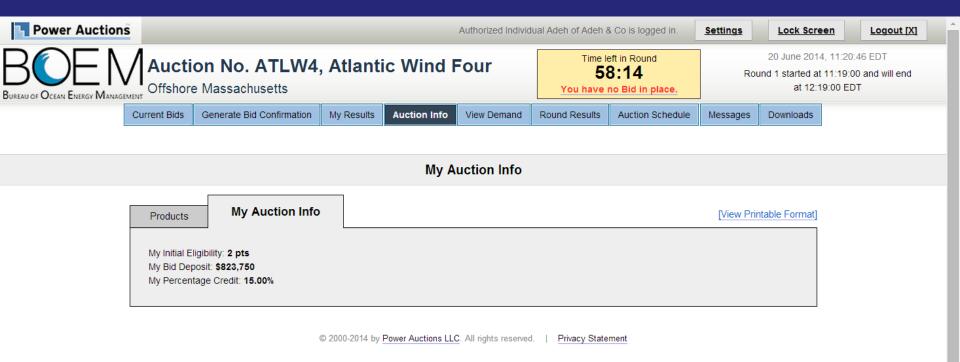

## Bid on 1 Lease

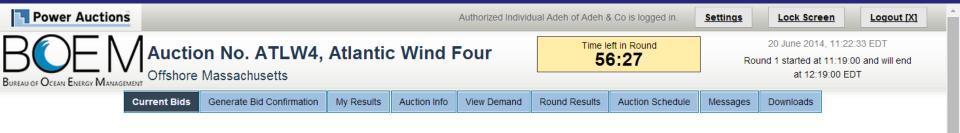

#### **Current Bids - Round 1**

Place a Live Bid by checking the box in the Live Bid column.

Activity: 1 pt Eligibility: 2 pts

Eligibility Next Round: 1 pt

**Eligibility Status** 

| Lease Area                  | Live Bid           |  |  |
|-----------------------------|--------------------|--|--|
| Commercial Lease OCS-A 0500 | <b>№</b> \$375,046 |  |  |
| Commercial Lease OCS-A 0501 | \$333,772          |  |  |
| Commercial Lease OCS-A 0502 | \$496,030          |  |  |
| Commercial Lease OCS-A 0503 | \$281,108          |  |  |
| As-bid Price:               | \$375,046          |  |  |
| Imputed Credit (15.00%):    | \$56,257           |  |  |
| Cash Bid:                   | \$318,789          |  |  |

- · Activity: Actual number of Lease Areas that you have included in your Live Bid in the current Round.
- · Eligibility: Maximum number of Lease Areas that you may include in your Live Bid in the current Round.
- . Eligibility Next Round: Equal to the number of Lease Areas included in your current Live Bid.
- Imputed Credit applies only to the highest priced Lease Area selected.
- Live Bid placed for this Lease Area
- No bid placed for this Lease Area

# **Generate Bid Confirmation – Eligibility Reduction**

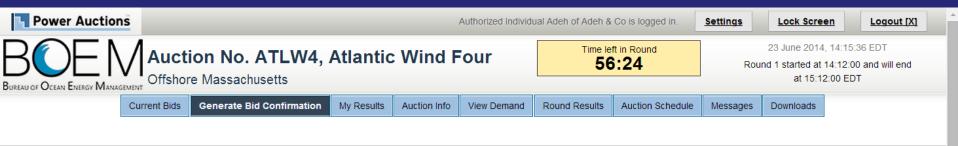

#### Bid Confirmation for Adeh & Co - Round 1

Warning: You are reducing your Eligibility this Round. In future Rounds you will not be able to enter a Live Bid that exceeds your new Eligibility.

Round: Round 1 ▼ Bid data as of Monday, 23 June 2014, 14:12:13 EDT.

[Print this page]

Activity: 1 pt Eligibility: 2 pts

Eligibility Next Round: 1 pt (based on current Live Bid)

You Eligibility will be reduced next Round.

| Lease Area                  | Live Bid           |
|-----------------------------|--------------------|
| Commercial Lease OCS-A 0500 | <b>√</b> \$375,046 |
| Commercial Lease OCS-A 0501 |                    |
| Commercial Lease OCS-A 0502 |                    |
| Commercial Lease OCS-A 0503 |                    |
| As-bid Price:               | \$375,046          |
| Imputed Credit (15.00%):    | \$56,257           |
| Cash Bid:                   | \$318,789          |

- Activity: Actual number of Lease Areas that you have included in your Live Bid in the current Round.
- Eligibility: Maximum number of Lease Areas that you may include in your Live Bid in the current Round.
- . Eligibility Next Round: Equal to the number of Lease Areas included in your current Live Bid.
- Imputed Credit applies only to the highest priced Lease Area selected.

# **Bid on 2 Leases**

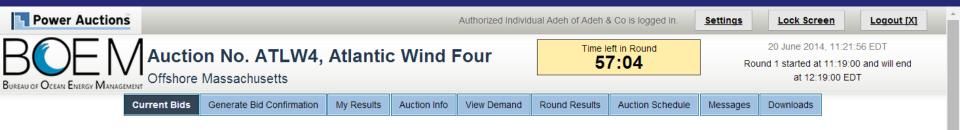

#### **Current Bids - Round 1**

Place a Live Bid by checking the box in the Live Bid column.

Activity: 2 pts Eligibility: 2 pts Eligibility Status
Eligibility Next Round: 2 pts

1 2 3 4

| Lease Area                  | Live Bid           |
|-----------------------------|--------------------|
| Commercial Lease OCS-A 0500 | <b>€</b> \$375,046 |
| Commercial Lease OCS-A 0501 | \$333,772          |
| Commercial Lease OCS-A 0502 | <b>₹</b> \$496,030 |
| Commercial Lease OCS-A 0503 | \$281,108          |
| As-bid Price:               | \$871,076          |
| Imputed Credit (15.00%):    | \$74,405           |
| Cash Bid:                   | \$796,671          |

- · Activity: Actual number of Lease Areas that you have included in your Live Bid in the current Round.
- · Eligibility: Maximum number of Lease Areas that you may include in your Live Bid in the current Round.
- . Eligibility Next Round: Equal to the number of Lease Areas included in your current Live Bid.
- Imputed Credit applies only to the highest priced Lease Area selected.
- Live Bid placed for this Lease Area
- No bid placed for this Lease Area

## **Generate Bid Confirmation**

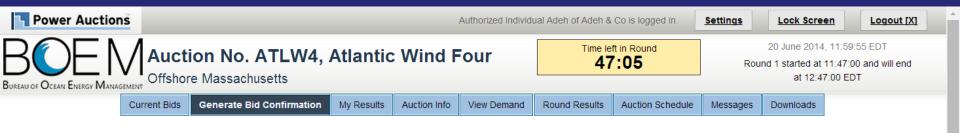

#### Bid Confirmation for Adeh & Co - Round 1

Round: Round 1 ▼ Bid data as of Friday, 20 June 2014, 11:59:00 EDT.

[Print this page]

Activity: 2 pts Eligibility: 2 pts

Eligibility Next Round: 2 pts (based on current Live Bid)

| Lease Area                  | Live Bid           |
|-----------------------------|--------------------|
| Commercial Lease OCS-A 0500 | <b>√</b> \$375,046 |
| Commercial Lease OCS-A 0501 |                    |
| Commercial Lease OCS-A 0502 | <b>√</b> \$496,030 |
| Commercial Lease OCS-A 0503 |                    |
| As-bid Price:               | \$871,076          |
| Imputed Credit (15.00%):    | \$74,405           |
| Cash Bid:                   | \$796,671          |

- Activity: Actual number of Lease Areas that you have included in your Live Bid in the current Round.
- . Eligibility: Maximum number of Lease Areas that you may include in your Live Bid in the current Round.
- . Eligibility Next Round: Equal to the number of Lease Areas included in your current Live Bid.
- · Imputed Credit applies only to the highest priced Lease Area selected.

# Round 1 Posted but not yet Announced – Round Results

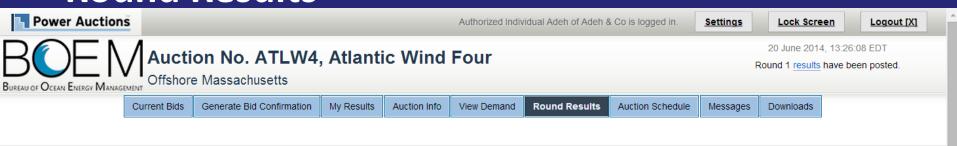

#### Round Results

|         |                             |            |        | 프          | Print this page] |
|---------|-----------------------------|------------|--------|------------|------------------|
| Round   | Lease Area                  | Price      | Demand | Increment  | Price            |
|         | Lease Alea                  | This Round |        | Next Round |                  |
| Round 1 | Commercial Lease OCS-A 0500 | \$375,046  | 3      | N/A        | N/A              |
|         | Commercial Lease OCS-A 0501 | \$333,772  | 2      | N/A        | N/A              |
|         | Commercial Lease OCS-A 0502 | \$496,030  | 2      | N/A        | N/A              |
|         | Commercial Lease OCS-A 0503 | \$281,108  | 1      | N/A        | N/A              |

#### Note:

. Demand reflects the number of bidders placing Live Bids that include this Lease Area.

# Round 1 Posted and next Round Price Announced – Round Results

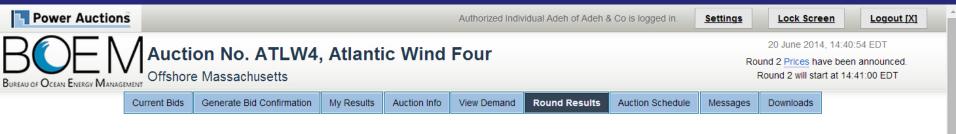

#### **Round Results**

|            |                             |            |        | رقيل      | Print this page] |
|------------|-----------------------------|------------|--------|-----------|------------------|
| Pound      | Lease Area                  | Price      | Demand | Increment | Price            |
| Round      | Lease Alea                  | This Round |        |           | Next Round       |
| December 6 | Commercial Lease OCS-A 0500 | \$375,046  | 3      | 20.00%    | \$450,056        |
| Davied 4   | Commercial Lease OCS-A 0501 | \$333,772  | 2      | 20.00%    | \$400,527        |
| Round 1    | Commercial Lease OCS-A 0502 | \$496,030  | 2      | 20.00%    | \$595,236        |
|            | Commercial Lease OCS-A 0503 | \$281,108  | 0.001  | 0.00%     | \$281,108        |

#### Note:

Demand reflects the number of bidders placing Live Bids that include this Lease Area.

# Round 1 Closed and Posted - View Demand

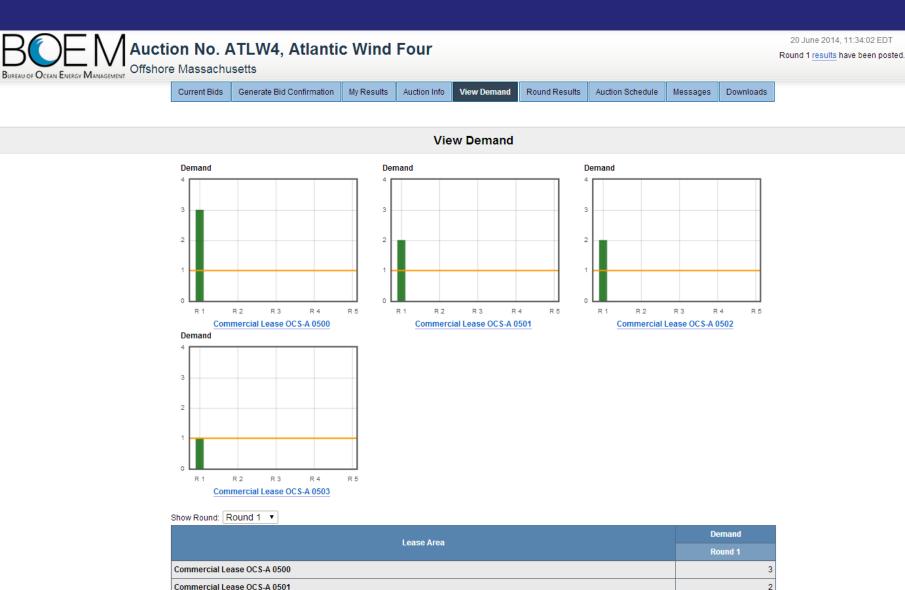

Commercial Lease OCS-A 0502

Commercial Lease OCS-A 0503

# **Round 1 Closed and Posted – My Results**

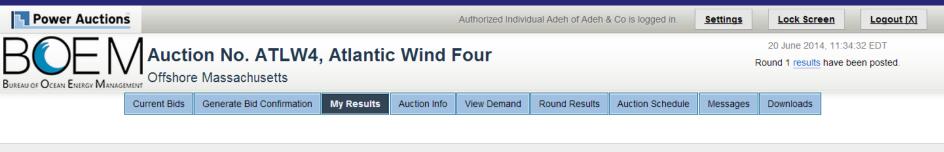

#### My Results

#### Posted Bids:

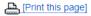

This table contains the results for all posted Rounds in which you were eligible to bid.

| Round   | Intra-round Bid |              | Live Bid    |                                   | Eligibility | Activity   | Eligibility |            |
|---------|-----------------|--------------|-------------|-----------------------------------|-------------|------------|-------------|------------|
| Round   | Lease Areas     | As-bid Price | Cash Bid    | Lease Areas As-bid Price Cash Bid |             | this Round | this Round  | next Round |
| Round 1 | N/A             |              | 0500//0502/ | \$871,076                         | \$796,671   | 2 pts      | 2 pts       | 2 pts      |

- Eligibility: Maximum number of Lease Areas on which you could have placed a Live Bid (this Round) or will be able to place a Live Bid (next Round).
- · Activity: Actual Number of Lease Areas on which you placed a Live Bid.
- · My Percentage Credit (15.00%).

# Round 1 Closed and Posted – Download

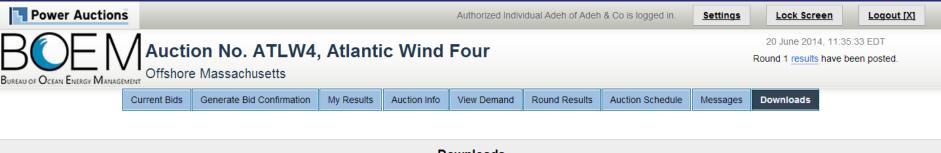

#### **Downloads**

To download a file, please click on a link below. When prompted by the browser, please select either **OPEN** (to look at the file) or **SAVE** (to make a copy of the file on your computer). If you decide to **SAVE** the file, the system will suggest a default name. You can override the default name, but you should choose a filename that ends in ".csv".

[.csv] « My Bids

csv] « Round Results

## **Round 2 – Current Bid**

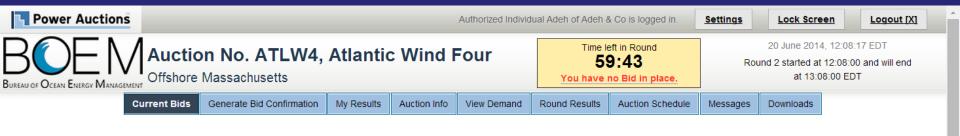

#### Current Bids - Round 2

Place a Live Bid by checking the box in the Live Bid column. If the number of Lease Areas in your Live Bid is less than it was last Round, you may optionally place an Intra-round Bid. Placing an Intra-round Bid reduces your Eligibility by 1 pt for this Round.

Activity: 0 pts Eligibility: 2 pts Eligibility Status
Eligibility Next Round: 0 pts

1 2 3 4

| Lease Area                  | Previous Round Bid | Intra-round Bid       | Live Bid  |
|-----------------------------|--------------------|-----------------------|-----------|
| Commercial Lease OCS-A 0500 | \$375,046          |                       | \$405,050 |
| Commercial Lease OCS-A 0501 | \$333,772          |                       | \$347,123 |
| Commercial Lease OCS-A 0502 | \$496,030          |                       | \$515,872 |
| Commercial Lease OCS-A 0503 | \$281,108          |                       | \$281,108 |
| As-bid Price:               |                    | Place Intra-round Bid | \$0       |
| Imputed Credit (15.00%):    |                    | -                     | \$0       |
| Cash Bid:                   |                    | -                     | \$0       |

- · Activity: Actual number of Lease Areas that you have included in your Live Bid in the current Round.
- Eligibility: Maximum number of Lease Areas that you may include in your Live Bid in the current Round.
- . Eligibility Next Round: Equal to the number of Lease Areas included in your current Live Bid.
- Imputed Credit applies only to the highest priced Lease Area selected.
- Live Bid placed for this Lease Area
- No bid placed for this Lease Area
- You can not place a bid for this Lease Area at this time
- Intra-round Bid placed for this Lease Area

# Round 2 - Only 1 Live Bid

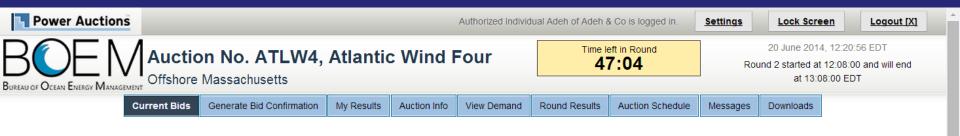

#### Current Bids - Round 2

Place a Live Bid by checking the box in the Live Bid column. If the number of Lease Areas in your Live Bid is less than it was last Round, you may optionally place an Intra-round Bid. Placing an Intra-round Bid reduces your Eligibility by 1 pt for this Round.

Activity: 1 pt Eligibility: 2 pts Eligibility Status
Eligibility Next Round: 1 pt

1 2 3 4

| Lease Area                  | Previous Round Bid | Intra-round Bid       | Live Bid           |  |  |
|-----------------------------|--------------------|-----------------------|--------------------|--|--|
| Commercial Lease OCS-A 0500 | \$375,046          |                       | <b>₹</b> \$405,050 |  |  |
| Commercial Lease OCS-A 0501 | \$333,772          |                       | \$347,123          |  |  |
| Commercial Lease OCS-A 0502 | \$496,030          |                       | \$515,872          |  |  |
| Commercial Lease OCS-A 0503 | \$281,108          |                       | \$281,108          |  |  |
| As-bid Price:               |                    | Place Intra-round Bid | \$405,050          |  |  |
| Imputed Credit (15.00%):    |                    | -                     | \$60,758           |  |  |
| Cash Bid:                   |                    | -                     | \$344,292          |  |  |

- · Activity: Actual number of Lease Areas that you have included in your Live Bid in the current Round.
- Eligibility: Maximum number of Lease Areas that you may include in your Live Bid in the current Round.
- . Eligibility Next Round: Equal to the number of Lease Areas included in your current Live Bid.
- · Imputed Credit applies only to the highest priced Lease Area selected.
- Live Bid placed for this Lease Area
- No bid placed for this Lease Area
- You can not place a bid for this Lease Area at this time
- Intra-round Bid placed for this Lease Area

# Round 2 – Reducing Eligibility Confirmation

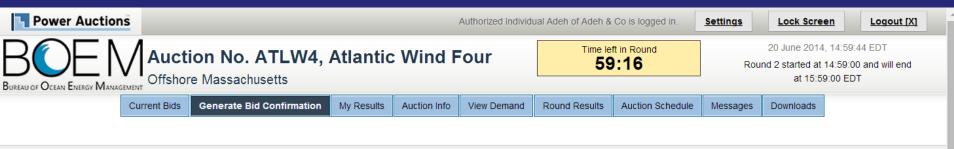

#### Bid Confirmation for Adeh & Co - Round 2

**Warning:** You are reducing your Eligibility this Round. In future Rounds you will not be able to enter a Live Bid that exceeds your new Eligibility.

Round: Round 2 ▼ Bid data as of Friday, 20 June 2014, 14:59:34 EDT.

[Print this page]

Activity: 1 pt Eligibility: 2 pts

Eligibility Next Round: 1 pt (based on current Live Bid)

You Eligibility will be reduced next Round.

| Lease Area                  | Intra-round Bid | Live Bid           |
|-----------------------------|-----------------|--------------------|
| Commercial Lease OCS-A 0500 |                 | <b>✓</b> \$405,050 |
| Commercial Lease OCS-A 0501 |                 |                    |
| Commercial Lease OCS-A 0502 |                 |                    |
| Commercial Lease OCS-A 0503 |                 |                    |
| As-bid Price:               | -               | \$405,050          |
| Imputed Credit (15.00%):    | -               | \$60,758           |
| Cash Bid:                   | -               | \$344,292          |

- Activity: Actual number of Lease Areas that you have included in your Live Bid in the current Round.
- . Eligibility: Maximum number of Lease Areas that you may include in your Live Bid in the current Round
- . Eligibility Next Round: Equal to the number of Lease Areas included in your current Live Bid.
- Imputed Credit applies only to the highest priced Lease Area selected.

## Round 2 – Two Live Bids

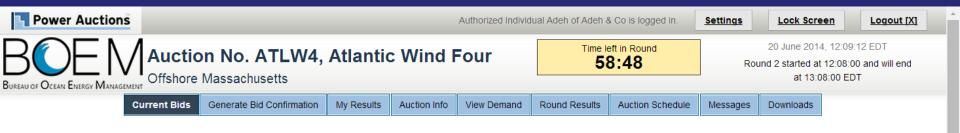

#### Current Bids - Round 2

Place a Live Bid by checking the box in the Live Bid column. If the number of Lease Areas in your Live Bid is less than it was last Round, you may optionally place an Intra-round Bid. Placing an Intra-round Bid reduces your Eligibility by 1 pt for this Round.

Activity: 2 pts Eligibility: 2 pts Eligibility Status
Eligibility Next Round: 2 pts

1 2 3 4

| Lease Area                  | Previous Round Bid | Intra-round Bid       | Live Bid           |  |
|-----------------------------|--------------------|-----------------------|--------------------|--|
| Commercial Lease OCS-A 0500 | <b>⊗</b> \$375,046 |                       | <b>₹</b> \$405,050 |  |
| Commercial Lease OCS-A 0501 | \$333,772          |                       | \$347,123          |  |
| Commercial Lease OCS-A 0502 | \$496,030          |                       | <b>●</b> \$515,872 |  |
| Commercial Lease OCS-A 0503 | \$281,108          |                       | \$281,108          |  |
| As-bid Price:               |                    | Place Intra-round Bid | \$920,922          |  |
| Imputed Credit (15.00%):    |                    | -                     | \$77,381           |  |
| Cash Bid:                   |                    | -                     | \$843,541          |  |

- · Activity: Actual number of Lease Areas that you have included in your Live Bid in the current Round.
- Eligibility: Maximum number of Lease Areas that you may include in your Live Bid in the current Round.
- . Eligibility Next Round: Equal to the number of Lease Areas included in your current Live Bid.
- Imputed Credit applies only to the highest priced Lease Area selected.
- Live Bid placed for this Lease Area
- No bid placed for this Lease Area
- You can not place a bid for this Lease Area at this time
- Intra-round Bid placed for this Lease Area

## **Round 2 – Confirmation**

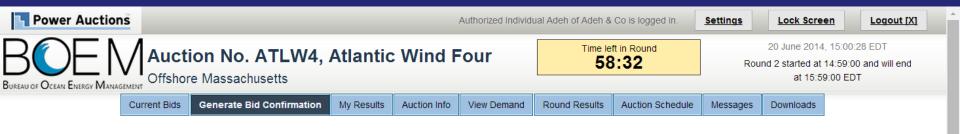

#### Bid Confirmation for Adeh & Co - Round 2

Round: Round 2 ▼ Bid data as of Friday, 20 June 2014, 15:00:24 EDT.

Print this page

Activity: 2 pts Eligibility: 2 pts

Eligibility Next Round: 2 pts (based on current Live Bid)

| Lease Area                  | Intra-round Bid | Live Bid           |
|-----------------------------|-----------------|--------------------|
| Commercial Lease OCS-A 0500 |                 | <b>√</b> \$405,050 |
| Commercial Lease OCS-A 0501 |                 |                    |
| Commercial Lease OCS-A 0502 |                 | <b>√</b> \$515,872 |
| Commercial Lease OCS-A 0503 |                 |                    |
| As-bid Price:               | -               | \$920,922          |
| Imputed Credit (15.00%):    | -               | \$77,381           |
| Cash Bid:                   | -               | \$843,541          |

- · Activity: Actual number of Lease Areas that you have included in your Live Bid in the current Round.
- · Eligibility: Maximum number of Lease Areas that you may include in your Live Bid in the current Round.
- . Eligibility Next Round: Equal to the number of Lease Areas included in your current Live Bid.
- · Imputed Credit applies only to the highest priced Lease Area selected.

## **Round 2 – Current Bid**

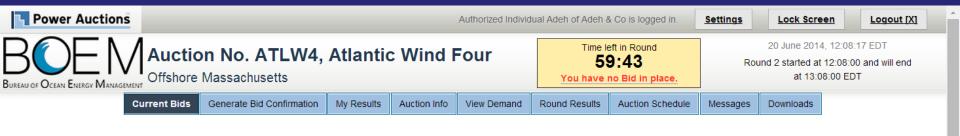

#### Current Bids - Round 2

Place a Live Bid by checking the box in the Live Bid column. If the number of Lease Areas in your Live Bid is less than it was last Round, you may optionally place an Intra-round Bid. Placing an Intra-round Bid reduces your Eligibility by 1 pt for this Round.

Activity: 0 pts Eligibility: 2 pts Eligibility Status
Eligibility Next Round: 0 pts

1 2 3 4

| Lease Area                  | Previous Round Bid | Intra-round Bid       | Live Bid  |  |
|-----------------------------|--------------------|-----------------------|-----------|--|
| Commercial Lease OCS-A 0500 | <b>⊗</b> \$375,046 |                       | \$405,050 |  |
| Commercial Lease OCS-A 0501 | \$333,772          |                       | \$347,123 |  |
| Commercial Lease OCS-A 0502 | \$496,030          |                       | \$515,872 |  |
| Commercial Lease OCS-A 0503 | \$281,108          |                       | \$281,108 |  |
| As-bid Price:               |                    | Place Intra-round Bid | \$0       |  |
| Imputed Credit (15.00%):    |                    | -                     | \$0       |  |
| Cash Bid:                   |                    | -                     | \$0       |  |

- · Activity: Actual number of Lease Areas that you have included in your Live Bid in the current Round.
- Eligibility: Maximum number of Lease Areas that you may include in your Live Bid in the current Round.
- . Eligibility Next Round: Equal to the number of Lease Areas included in your current Live Bid.
- Imputed Credit applies only to the highest priced Lease Area selected.
- Live Bid placed for this Lease Area
- No bid placed for this Lease Area
- You can not place a bid for this Lease Area at this time
- Intra-round Bid placed for this Lease Area

## Round 2 – Intra-round Bid

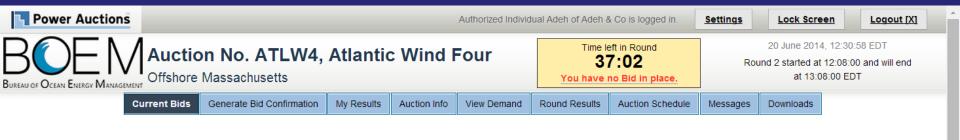

#### Current Bids - Round 2

Activity: 0 pts Eligibility: 2 pts

Eligibility Next Round: 0 pts

**Eligibility Status** 

Place a Live Bid by checking the box in the Live Bid column. If the number of Lease Areas in your Live Bid is less than it was last Round, you may optionally place an Intra-round Bid. Placing an Intra-round Bid reduces your Eligibility by 1 pt for this Round.

Lease Area **Previous Round Bid** Intra-round Bid Live Bid Commercial Lease OCS-A 0500 \$375,046 ✓ \$405,050 \$347.123 Commercial Lease OCS-A 0501 \$333.772 Commercial Lease OCS-A 0502 4 \$496,030 ✓ \$515.872 Commercial Lease OCS-A 0503 \$281,108 \$281,108 As-bid Price: \$0 \$871.076 < < \$920.922 Imputed Credit (15.00%): \$0 Please enter a price greater than Cash Bid: \$0 Note: Submit or Cancel

- Activity: Actual number of Lease Areas that you have included in yo
- Eligibility: Maximum number of Lease Areas that you may include in your <u>live big in the current round</u>
- Eligibility Next Round: Equal to the number of Lease Areas included in your current Live Bid.
- Imputed Credit applies only to the highest priced Lease Area selected.
- Live Bid placed for this Lease Area
- No bid placed for this Lease Area
- You can not place a bid for this Lease Area at this time
- Intra-round Bid placed for this Lease Area

## **Auction Screen Shots**

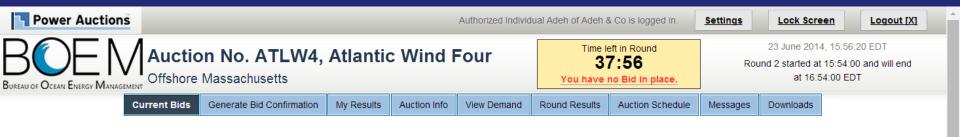

#### Current Bids - Round 2

Place a Live Bid by checking the box in the Live Bid column. If the number of Lease Areas in your Live Bid is less than it was last Round, you may optionally place an Intra-round Bid. Placing an Intra-round Bid reduces your Eligibility by 1 pt for this Round.

Activity: 0 pts Eligibility: 2 pts Eligibility Status
Eligibility Next Round: 0 pts

1 2 3 4

| Lease Area                                                                                     | Previous Rour | nd Bid  |                 | Intra-rour  | nd Bid        | Live Bid  |
|------------------------------------------------------------------------------------------------|---------------|---------|-----------------|-------------|---------------|-----------|
| Commercial Lease OCS-A 0500                                                                    | <b>₹</b>      | 375,046 |                 | ✓           |               | \$450,056 |
| Commercial Lease OCS-A 0501                                                                    |               | 333,772 |                 |             |               | \$400,527 |
| Commercial Lease OCS-A 0502                                                                    | <b>*</b>      | 496,030 |                 | ✓           |               | \$595,236 |
| Commercial Lease OCS-A 0503                                                                    |               | 281,108 |                 |             |               | \$281,108 |
| As-bid Price:                                                                                  |               |         |                 |             |               | \$0       |
| Imputed Credit (15.00%):                                                                       |               | \$871,0 | 76 < 900        | 0,000       | < \$1,045,292 | \$0       |
| Cash Bid:                                                                                      |               |         |                 |             |               | \$0       |
| Note:                                                                                          |               |         | Sub             | omit or Car | ncel          |           |
| Activity: Actual number of Lease Areas that y     Eligibility: Maximum number of Lease Areas t | •             |         | u iii iiie cuir | ent Round.  |               |           |

- Eligibility Next Round: Equal to the number of Lease Areas included in your current Live Bid.
- · Imputed Credit applies only to the highest priced Lease Area selected.
- Live Bid placed for this Lease Area
- No bid placed for this Lease Area
- You can not place a bid for this Lease Area at this time
- Intra-round Bid placed for this Lease Area

# Round 2 - Intra-round Bid Reduces 1 Eligibility pt

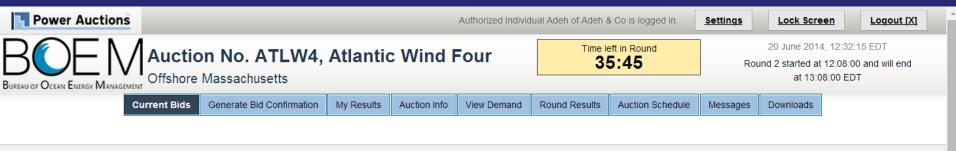

#### Current Bids - Round 2

Place a Live Bid by checking the box in the Live Bid column. If the number of Lease Areas in your Live Bid is less than it was last Round, you may optionally place an Intra-round Bid. Placing an Intra-round Bid reduces your Eligibility by 1 pt for this Round.

Activity: 0 pts Eligibility: 1 pt Eligibility Status
Eligibility Next Round: 0 pts

1 2 3 4

| Lease Area                  | Previous Round Bid | Intra-round Bid | Live Bid  |
|-----------------------------|--------------------|-----------------|-----------|
| Commercial Lease OCS-A 0500 | \$375,046          | ✓               | \$405,050 |
| Commercial Lease OCS-A 0501 | \$333,772          |                 | \$347,123 |
| Commercial Lease OCS-A 0502 | \$496,030          | ✓               | \$515,872 |
| Commercial Lease OCS-A 0503 | \$281,108          |                 | \$281,108 |
| A- hid Dii                  |                    | Edit or Delete  | 40        |
| As-bid Price:               |                    | \$900,000       | \$0       |
| Imputed Credit (15.00%):    |                    | \$74,405        | \$0       |
| Cash Bid:                   |                    | \$825,595       | \$0       |

- Activity: Actual number of Lease Areas that you have included in your Live Bid in the current Round.
- Eligibility: Maximum number of Lease Areas that you may include in your Live Bid in the current Round.
- Eligibility Next Round: Equal to the number of Lease Areas included in your current Live Bid.
- Imputed Credit applies only to the highest priced Lease Area selected.
- Live Bid placed for this Lease Area
- No bid placed for this Lease Area
- You can not place a bid for this Lease Area at this time
- Intra-round Bid placed for this Lease Area

## Round 2 - Intra-round Bid + 1 Live Bid

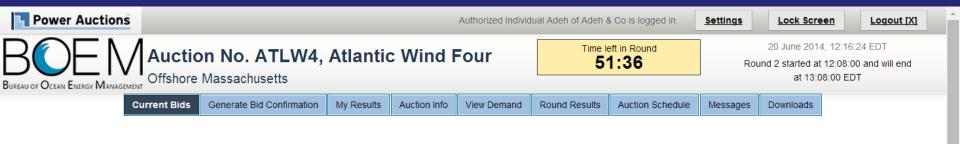

#### Current Bids - Round 2

Place a Live Bid by checking the box in the Live Bid column. If the number of Lease Areas in your Live Bid is less than it was last Round, you may optionally place an Intra-round Bid. Placing an Intra-round Bid reduces your Eligibility by 1 pt for this Round.

| Activit<br>Eligibi |   | Elig | ibility: 1  <br>I: 1 pt | pt | Eligibility Status |
|--------------------|---|------|-------------------------|----|--------------------|
|                    | 1 | 2    | 3                       | 4  |                    |

| Lease Area                  | Previous Round Bid | Intra-round Bid | Live Bid           |
|-----------------------------|--------------------|-----------------|--------------------|
| Commercial Lease OCS-A 0500 | \$375,046          | ✓               | <b>₹</b> \$405,050 |
| Commercial Lease OCS-A 0501 | \$333,772          |                 | \$347,123          |
| Commercial Lease OCS-A 0502 | <b>⊌</b> \$496,030 | √               | \$515,872          |
| Commercial Lease OCS-A 0503 | \$281,108          |                 | \$281,108          |
| As hid Dries                |                    | Edit or Delete  | ¢405.050           |
| As-bid Price:               |                    | \$900,000       | \$405,050          |
| Imputed Credit (15.00%):    |                    | \$74,405        | \$60,758           |
| Cash Bid:                   |                    | \$825,595       | \$344,292          |

- Activity: Actual number of Lease Areas that you have included in your Live Bid in the current Round.
- . Eligibility: Maximum number of Lease Areas that you may include in your Live Bid in the current Round.
- Eligibility Next Round: Equal to the number of Lease Areas included in your current Live Bid.
- Imputed Credit applies only to the highest priced Lease Area selected.
- Live Bid placed for this Lease Area
- No bid placed for this Lease Area
- You can not place a bid for this Lease Area at this time
- Intra-round Bid placed for this Lease Area

## Round 2 - Intra-round Bid + 1 Live Bid

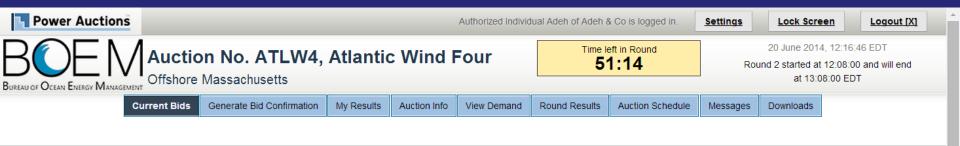

#### **Current Bids - Round 2**

Place a Live Bid by checking the box in the Live Bid column. If the number of Lease Areas in your Live Bid is less than it was last Round, you may optionally place an Intra-round Bid. Placing an Intra-round Bid reduces your Eligibility by 1 pt for this Round.

| Activit<br>Eligibi |   | t Elig | ibility: 1 | pt | Eligibility Status |
|--------------------|---|--------|------------|----|--------------------|
| Liigioi            | 1 | 2      | 3          | 4  |                    |

| Lease Area                  | Previous Round Bid | Intra-round Bid | Live Bid  |
|-----------------------------|--------------------|-----------------|-----------|
| Commercial Lease OCS-A 0500 | <b>●</b> \$375,046 | ✓               | \$405,050 |
| Commercial Lease OCS-A 0501 | \$333,772          |                 | \$347,123 |
| Commercial Lease OCS-A 0502 | <b>€</b> \$496,030 | √               | \$515,872 |
| Commercial Lease OCS-A 0503 | \$281,108          |                 | \$281,108 |
| As hid Drive.               |                    | Edit or Delete  | Ф247 402  |
| As-bid Price:               |                    | \$900,000       | \$347,123 |
| Imputed Credit (15.00%):    |                    | \$74,405        | \$52,068  |
| Cash Bid:                   |                    | \$825,595       | \$295,055 |

- · Activity: Actual number of Lease Areas that you have included in your Live Bid in the current Round.
- . Eligibility: Maximum number of Lease Areas that you may include in your Live Bid in the current Round.
- Eligibility Next Round: Equal to the number of Lease Areas included in your current Live Bid.
- Imputed Credit applies only to the highest priced Lease Area selected.
- Live Bid placed for this Lease Area
- No bid placed for this Lease Area
- You can not place a bid for this Lease Area at this time
- Intra-round Bid placed for this Lease Area

## Round 2 - Intra-round Bid + 1 Live Bid

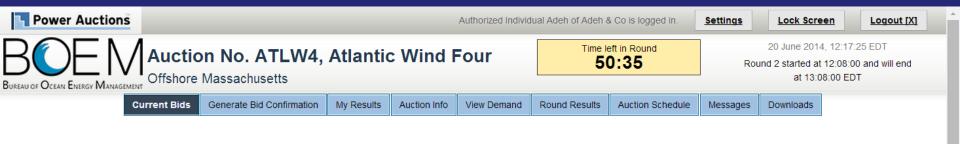

#### **Current Bids - Round 2**

Place a Live Bid by checking the box in the Live Bid column. If the number of Lease Areas in your Live Bid is less than it was last Round, you may optionally place an Intra-round Bid. Placing an Intra-round Bid reduces your Eligibility by 1 pt for this Round.

Activity: 1 pt Eligibility: 1 pt Eligibility Status
Eligibility Next Round: 1 pt

1 2 3 4

| Lease Area                  | Previous Round Bid | Intra-round Bid | Live Bid           |
|-----------------------------|--------------------|-----------------|--------------------|
| Commercial Lease OCS-A 0500 | <b>≥</b> \$375,046 | ✓               | \$405,050          |
| Commercial Lease OCS-A 0501 | \$333,772          |                 | \$347,123          |
| Commercial Lease OCS-A 0502 | <b>€</b> \$496,030 | √               | <b>У</b> \$515,872 |
| Commercial Lease OCS-A 0503 | \$281,108          |                 | \$281,108          |
| As-bid Price:               |                    | Edit or Delete  | ΦΕ4Ε 070           |
| AS-DIG PTICE.               |                    | \$900,000       | \$515,872          |
| Imputed Credit (15.00%):    |                    | \$74,405        | \$77,381           |
| Cash Bid:                   |                    | \$825,595       | \$438,491          |

- · Activity: Actual number of Lease Areas that you have included in your Live Bid in the current Round.
- . Eligibility: Maximum number of Lease Areas that you may include in your Live Bid in the current Round.
- Eligibility Next Round: Equal to the number of Lease Areas included in your current Live Bid.
- Imputed Credit applies only to the highest priced Lease Area selected.
- Live Bid placed for this Lease Area
- No bid placed for this Lease Area
- You can not place a bid for this Lease Area at this time
- Intra-round Bid placed for this Lease Area

# Round 2 – Intra-round Bid Confirmation

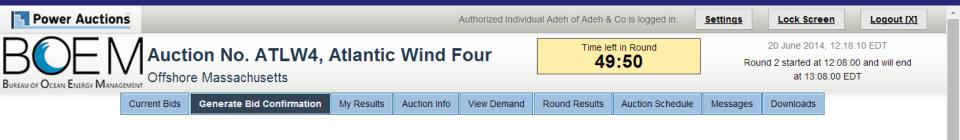

### Bid Confirmation for Adeh & Co - Round 2

**Warning:** You are reducing your Eligibility this Round. In future Rounds you will not be able to enter a Live Bid that exceeds your new Eligibility.

Round: Round 2 ▼ Bid data as of Friday, 20 June 2014, 12:17:58 EDT.

[Print this page]

Activity: 1 pt Eligibility: 1 pt

Eligibility Next Round: 1 pt (based on current Live Bid)

You Eligibility will be reduced next Round.

| Lease Area                  | Intra-round Bid | Live Bid           |
|-----------------------------|-----------------|--------------------|
| Commercial Lease OCS-A 0500 | ✓               |                    |
| Commercial Lease OCS-A 0501 |                 |                    |
| Commercial Lease OCS-A 0502 | ✓               | <b>√</b> \$515,872 |
| Commercial Lease OCS-A 0503 |                 |                    |
| As-bid Price:               | \$900,000       | \$515,872          |
| Imputed Credit (15.00%):    | \$74,405        | \$77,381           |
| Cash Bid:                   | \$825,595       | \$438,491          |

- Activity: Actual number of Lease Areas that you have included in your Live Bid in the current Round.
- Eligibility: Maximum number of Lease Areas that you may include in your Live Bid in the current Round.
- . Eligibility Next Round: Equal to the number of Lease Areas included in your current Live Bid.
- Imputed Credit applies only to the highest priced Lease Area selected.

# **Round 2 – Bidder Exiting the Auction**

(Kathy & Co)

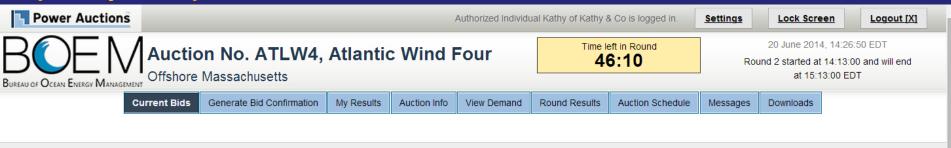

### **Current Bids - Round 2**

Place a Live Bid by checking the box in the Live Bid column. If the number of Lease Areas in your Live Bid is less than it was last Round, you may optionally place an Intra-round Bid. Placing an Intra-round Bid reduces your Eligibility by 1 pt for this Round.

Activity: 0 pts Eligibility: 0 pts Eligibility Status
Eligibility Next Round: 0 pts

1 2 3 4

| Lease Area                  | Previous Round Bid | Intra-round Bid | Live Bid  |
|-----------------------------|--------------------|-----------------|-----------|
| Commercial Lease OCS-A 0500 | \$375,046          | ✓               | \$405,050 |
| Commercial Lease OCS-A 0501 | \$333,772          |                 | \$347,123 |
| Commercial Lease OCS-A 0502 | \$496,030          |                 | \$515,872 |
| Commercial Lease OCS-A 0503 | \$281,108          |                 | \$281,108 |
| A- bid Driver               |                    | Edit or Delete  | ФО.       |
| As-bid Price:               |                    | \$400,000       | \$0       |
| Imputed Credit (15.00%):    |                    | \$56,257        | \$0       |
| Cash Bid:                   |                    | \$343,743       | \$0       |

- Activity: Actual number of Lease Areas that you have included in your Live Bid in the current Round.
- · Eligibility: Maximum number of Lease Areas that you may include in your Live Bid in the current Round.
- Eligibility Next Round: Equal to the number of Lease Areas included in your current Live Bid.
- Imputed Credit applies only to the highest priced Lease Area selected.
- Live Bid placed for this Lease Area
- No bid placed for this Lease Area
- You can not place a bid for this Lease Area at this time
- Intra-round Bid placed for this Lease Area

# Generate Bid Confirmation – 0 Eligibility Warning

(Kathy & Co)

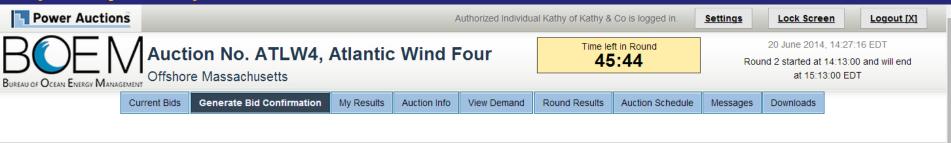

### Bid Confirmation for Kathy & Co - Round 2

Warning: You have not placed a Live Bid in the current Round. This will reduce your Eligibility for the next Round to 0 pts. You will not be able to bid in future Rounds. If this is not what you intended, click here to modify your bid.

Round: Round 2 ▼ Bid data as of Friday, 20 June 2014, 14:27:11 EDT.

[Print this page]

Activity: **0 pts**Eligibility: **0 pts** 

Eligibility Next Round: 0 pts (based on current Live Bid)

You Eligibility will be reduced next Round.

| Lease Area                  | Intra-round Bid | Live Bid |
|-----------------------------|-----------------|----------|
| Commercial Lease OCS-A 0500 | ✓               |          |
| Commercial Lease OCS-A 0501 |                 |          |
| Commercial Lease OCS-A 0502 |                 |          |
| Commercial Lease OCS-A 0503 |                 |          |
| As-bid Price:               | \$400,000       | \$0      |
| Imputed Credit (15.00%):    | \$56,257        | \$0      |
| Cash Bid:                   | \$343,743       | \$0      |

- Activity: Actual number of Lease Areas that you have included in your Live Bid in the current Round.
- · Eligibility: Maximum number of Lease Areas that you may include in your Live Bid in the current Round.
- Eligibility Next Round: Equal to the number of Lease Areas included in your current Live Bid.
- Imputed Credit applies only to the highest priced Lease Area selected.

# Bidders with 0 Eligibility - Can't Place Bid

(Chris & Co)

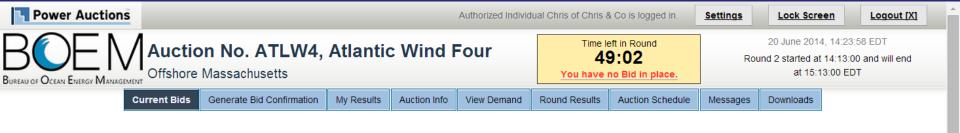

### Current Bids - Round 2

Your Activity in a previous Round was zero. Your Eligibility is zero and you are no longer eligible to bid in this auction.

# Bidders with 0 Eligibility – Can View Previous Confirmations (Chris & Co)

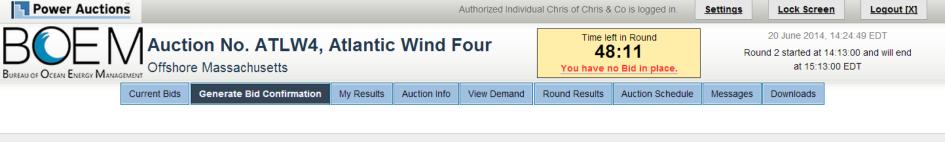

### Bid Confirmation for Chris & Co - Round 1

This Confirmation reflects the Bid that was processed for Round 1.

Round: Round 1 ▼ Bid data as of Friday, 20 June 2014, 14:24:33 EDT.

[Print this page]

Activity: 0 pts Eligibility: 2 pts

Eligibility Next Round: 0 pts (based on current Live Bid)

You Eligibility will be reduced next Round.

| Lease Area                  | Live Bid |
|-----------------------------|----------|
| Commercial Lease OCS-A 0500 |          |
| Commercial Lease OCS-A 0501 |          |
| Commercial Lease OCS-A 0502 |          |
| Commercial Lease OCS-A 0503 |          |
| As-bid Price:               | \$0      |
| Imputed Credit (0.00%):     | \$0      |
| Cash Bid:                   | \$0      |

- Activity: Actual number of Lease Areas that you have included in your Live Bid in the current Round.
- Eligibility: Maximum number of Lease Areas that you may include in your Live Bid in the current Round.
- . Eligibility Next Round: Equal to the number of Lease Areas included in your current Live Bid.
- · Imputed Credit applies only to the highest priced Lease Area selected.

# **Round 2 Closed and Result Posted**

Power Auctions Authorized Individual Adeh of Adeh & Co is logged in. <u>Settings</u> Lock Screen Logout [X] Auction No. ATLW4, Atlantic Wind Four 20 June 2014, 15:25:47 EDT Round 3 Prices have been announced. Offshore Massachusetts Round 3 will start at 15:54:00 EDT Current Bids Generate Bid Confirmation My Results Auction Schedule Auction Info View Demand **Round Results** Messages Downloads

### **Round Results**

|                         |                             |           |            | <u> </u>  | Print this page] |
|-------------------------|-----------------------------|-----------|------------|-----------|------------------|
| Round                   | Lease Area                  | Price     | Demand     | Increment | Price            |
| Round                   | Lease Alea                  |           | This Round |           | Next Round       |
|                         | Commercial Lease OCS-A 0500 | \$405,050 | 1          | 0.00%     | \$450,056        |
| Round 2                 | Commercial Lease OCS-A 0501 | \$347,123 | 1          | 0.00%     | \$400,527        |
| Comment Learn 000 A 000 | Commercial Lease OCS-A 0502 | \$515,872 | 2          | 20.00%    | \$714,284        |
| 0000A000                | Commercial Lease OCS-A 0503 | \$281,108 | 1          | 0.00%     | \$281,108        |
|                         | Commercial Lease OCS-A 0500 | \$375,046 | 3          | 20.00%    | \$450,056        |
| Round 1                 | Commercial Lease OCS-A 0501 | \$333,772 | 2          | 20.00%    | \$400,527        |
|                         | Commercial Lease OCS-A 0502 | \$496,030 | 2          | 20.00%    | \$595,236        |
| G                       | Commercial Lease OCS-A 0503 | \$281,108 | 1          | 0.00%     | \$281,108        |

Demand reflects the number of bidders placing Live Bids that include this Lease Area.

# Round 2 Closed and Posted – My Result

(Diana & Co)

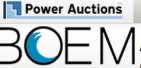

# Auction No. ATLW4, Atlantic Wind Four

Offshore Massachusetts

Settings

Lock Screen

Logout [X]

20 June 2014, 15:39:08 EDT

Round 3 Prices have been announced.

Round 3 will start at 15:54:00 EDT

Current Bids

Generate Bid Confirmation

My Results

Auction Info View Demand

Round Results

Authorized Individual Diana of Diana & Co is logged in.

Auction Schedule

Messages

Downloads

My Results

Posted Bids:

(Print this page)

This table contains the results for all posted Rounds in which you were eligible to bid.

| Round   | Intra-round Bid |              |           | Live        | e Bid        |           | Eligibility | Activity   | Eligibility |
|---------|-----------------|--------------|-----------|-------------|--------------|-----------|-------------|------------|-------------|
| Round   | Lease Areas     | As-bid Price | Cash Bid  | Lease Areas | As-bid Price | Cash Bid  | this Round  | this Round | next Round  |
| Round 2 | //0502/0503     | \$780,000    | \$780,000 | /0502/      | \$515,872    | \$515,872 | 1 pt        | 1 pt       | 1 pt        |
| Round 1 | N               | I/A          |           | //0502/0503 | \$777,138    | \$777,138 | 2 pts       | 2 pts      | 2 pts       |

- . Eligibility: Maximum number of Lease Areas on which you could have placed a Live Bid (this Round) or will be able to place a Live Bid (next Round).
- · Activity: Actual Number of Lease Areas on which you placed a Live Bid.
- My Percentage Credit (0.00%).

# Round 2 Closed and Posted – View Demand

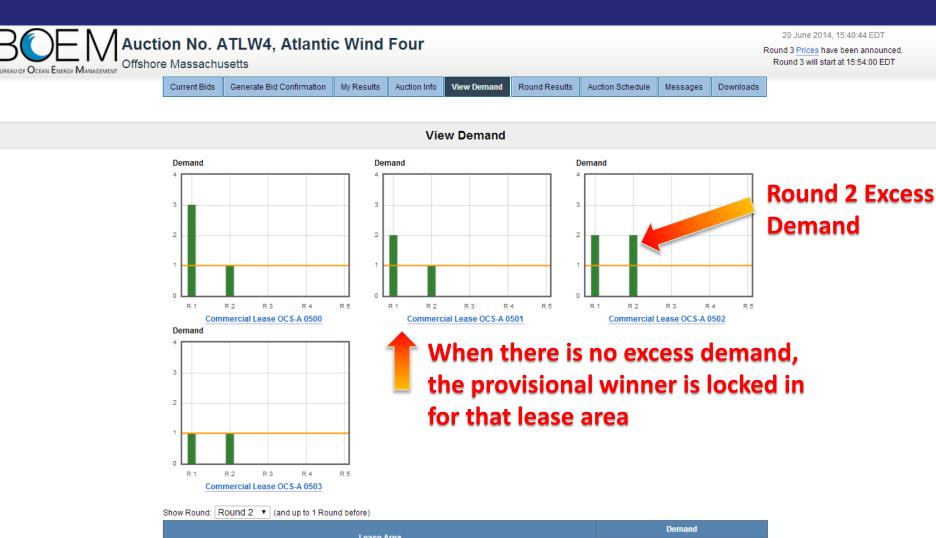

 Lease Area

 Round 2
 Round 1

 Commercial Lease OCS-A 0500
 1
 3

 Commercial Lease OCS-A 0501
 1
 2

 Commercial Lease OCS-A 0502
 2
 2

 Commercial Lease OCS-A 0503
 1
 1

# Round 3 – Provisional Winner

(Bob & Co)

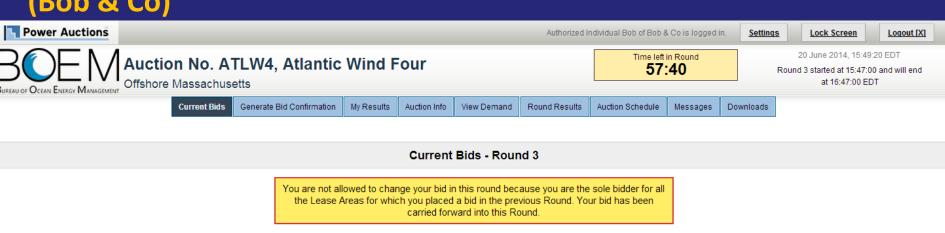

Place a Live Bid by checking the box in the Live Bid column. If the number of Lease Areas in your Live Bid is less than it was last Round, you may optionally place an Intra-round Bid. Placing an Intra-round Bid reduces your Eligibility by 1 pt for this Round.

Activity: 1 pt Eligibility: 1 pt Eligibility Next Round: 1 pt

**Eligibility Status** 

| Lease Area                  | Previous Round Bid | Intra-round Bid       | Live Bid           |
|-----------------------------|--------------------|-----------------------|--------------------|
| Commercial Lease OCS-A 0500 | \$405,050          |                       | \$405,050          |
| Commercial Lease OCS-A 0501 | <b>●</b> \$347,123 |                       | <b>№</b> \$347,123 |
| Commercial Lease OCS-A 0502 | \$515,872          |                       | \$536,507          |
| Commercial Lease OCS-A 0503 | \$281,108          |                       | \$281,108          |
| As-bid Price:               |                    | Place Intra-round Bid | \$347,123          |
| Imputed Credit (15.00%):    |                    | -                     | \$52,068           |
| Cash Bid:                   |                    | -                     | \$295,055          |

- Activity: Actual number of Lease Areas that you have included in your Live Bid in the current Round.
- Eligibility: Maximum number of Lease Areas that you may include in your Live Bid in the current Round.
- Eligibility Next Round: Equal to the number of Lease Areas included in your current Live Bid.
- · Imputed Credit applies only to the highest priced Lease Area selected
- Live Bid placed for this Lease Area
- No bid placed for this Lease Area
- You can not place a bid for this Lease Area at this time
- Intra-round Bid placed for this Lease Area

# **Auction Ends – My Result (1)**

(Bob & Co)

Power Auctions

### Auction No. ATLW4, Atlantic Wind Four

Authorized Individual Bob of Bob & Co is logged in.

<u>Settings</u>

Lock Screen

Logout [X]

20 June 2014, 15:56:43 EDT

The Auction has concluded.

Current Bids

Offshore Massachusetts

Generate Bid Confirmation My Results

Auction Info

View Demand Round Results Auction Schedule

Messages

Downloads

My Results - Auction Concluded

### Congratulations!

(Print this page)

Subject to the determination of the panel, you have preliminarily been designated the winner of the following Lease Area:

| Lease Area                  | As-bid Price | Imputed Credit | Cash Bid  |
|-----------------------------|--------------|----------------|-----------|
| Commercial Lease OCS-A 0501 | \$347,123    | \$52,068       | \$295,055 |

BOEM reserves the right not to issue a lease pursuant to this bid pursuant to its authority under the Outer Continental Shelf Lands Act (43 U.S.C. 1331 et seg. and section 1337(c)(3) in particular), 30 CFR 585.224(f), and the rules listed in the Final Sale Notice.

### Posted Bids:

This table contains the results for all posted Rounds in which you were eligible to bid.

| Round   | Intra-round Bid |              |           | Live        | Eligibility  | Activity  | Eligibility |            |            |
|---------|-----------------|--------------|-----------|-------------|--------------|-----------|-------------|------------|------------|
| Round   | Lease Areas     | As-bid Price | Cash Bid  | Lease Areas | As-bid Price | Cash Bid  | this Round  | this Round | next Round |
| Round 3 | N               | 'A           |           | /0501//     | \$347,123    | \$295,055 | 1 pt        | 1 pt       | N/A        |
| Round 2 | 0500/0501//     | \$720,000    | \$663,743 | /0501//     | \$347,123    | \$295,055 | 1 pt        | 1 pt       | 1 pt       |
| Round 1 | N               | /A           |           | 0500/0501// | \$708,818    | \$652,561 | 2 pts       | 2 pts      | 2 pts      |

### Note:

- . Eligibility: Maximum number of Lease Areas on which you could have placed a Live Bid (this Round) or will be able to place a Live Bid (next Round).
- Activity: Actual Number of Lease Areas on which you placed a Live Bid.
- . My Percentage Credit (15.00%).
- · Imputed Credit applies only to the highest priced Lease Area selected.

Won 1 Lease Area through Live Bid, carried over from Round 2.

# **Auction Ends – My Result (2)**

### (Diana & Co)

Power Auctions

Auction No. ATLW4, Atlantic Wind Four
Offshore Massachusetts

Authorized Individual Diana of Diana & Co is logged in.

<u>Settings</u>

Lock Screen

Logout [X]

20 June 2014, 16:06:15 EDT

20 Julie 20 14, 10.00.13 LD1

The Auction has concluded.

Offshore Massachusetts

Current Bids Ger

Generate Bid Confirmation My Results

Auction Info View Demand

Round Results

Auction Schedule

Messages

Downloads

### My Results - Auction Concluded

### Congratulations!

[Print this page]

Subject to the determination of the panel, you have preliminarily been designated the winner of the following Lease Area:

| Lease Area                  | As-bid Price | Imputed Credit | Cash Bid  |
|-----------------------------|--------------|----------------|-----------|
| Commercial Lease OCS-A 0502 | \$535,000    | \$0            | \$535,000 |

BOEM reserves the right not to issue a lease pursuant to this bid pursuant to its authority under the Outer Continental Shelf Lands Act (43 U.S.C. 1331 et seq. and section 1337(c)(3) in particular), 30 CFR 585,224(f), and the rules listed in the Final Sale Notice.

### Posted Bids:

This table contains the results for all posted Rounds in which you were eligible to bid.

| Round   | Intra-round Bid |              | Intra-round Bid Live Bid |             | Live Bid     |           | Eligibility | Activity   | Eligibility |
|---------|-----------------|--------------|--------------------------|-------------|--------------|-----------|-------------|------------|-------------|
| Round   | Lease Areas     | As-bid Price | Cash Bid                 | Lease Areas | As-bid Price | Cash Bid  | this Round  | this Round | next Round  |
| Round 3 | /0502/          | \$535,000    | \$535,000                | N/A         |              | 0 pts     | 0 pts       | N/A        |             |
| Round 2 | //0502/0503     | 20,000       | \$780,000                | /0502/      | \$515,872    | \$515,872 | 1 pt        | 1 pt       | 1 pt        |
| Round 1 | N               | A            |                          | //0502/0503 | \$777,138    | \$777,138 | 2 pts       | 2 pts      | 2 pts       |

### Note:

- Eligibility: Maximum number of Lease Areas on which you could have placed a Live Blo ound) or will be able to place a Live Bid (next Round).
- Activity: Actual Number of Lease Areas on which you placed a Live Bid.
- . My Percentage Credit (0.00%).
- . Imputed Credit applies only to the highest priced Lease Area selected.

Won 1 lease area through Intra-round Bid in Round 3

# **Auction Ends – My Result (3)**

### (Chris & Co)

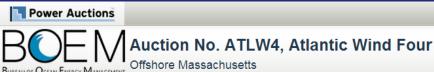

Authorized Individual Chris of Chris & Co is logged in.

<u>Settings</u>

Lock Screen

Logout [X]

20 June 2014, 16:08:52 EDT

The Auction has concluded.

Offshore Massachusetts Current Bids

Generate Bid Confirmation My Results

Auction Info View Demand Round Results

Auction Schedule

Messages

Downloads

### My Results - Auction Concluded

### Your Final Results:

[Print this page]

| Lease Area | As-bid Price                       | Imputed Credit | Cash Bid |
|------------|------------------------------------|----------------|----------|
|            | You did not win any Lease Areas in | the Auction.   |          |

### Posted Bids:

This table contains the results for all posted Rounds in which you were eligible to bid.

| Round   | Intra-round Bid |              |          | Live Bid    |              |          | Eligibility | Activity   | Eligibility |
|---------|-----------------|--------------|----------|-------------|--------------|----------|-------------|------------|-------------|
|         | Lease Areas     | As-bid Price | Cash Bid | Lease Areas | As-bid Price | Cash Bid | this Round  | this Round | next Round  |
| Round 1 | N/A             |              |          | N/A         |              |          | 2 pts       | 0 pts      | 0 pts       |

- . Eligibility: Maximum number of Lease Areas on which you could have placed a Live Bid (this Round) or will be able to place a Live Bid (next Round).
- · Activity: Actual Number of Lease Areas on which you placed a Live Bid.
- My Percentage Credit (0.00%).
- Imputed Credit applies only to the highest priced Lease Area selected.

# **Bidder Preparation**

# **Prospective Bidders**

- Receive, via email, the User Guide for the Auction Software
  - One copy of the User Guide will be emailed to the email address listed for the main "Point of Contact" for your company (Verify with BOEM)
- Receive, via FedEx (signature required), usernames, passwords and tokens for the Auction System for the Authorized Individuals
  - Allows access to the Auction System for the mock auction and live auction
  - One set per authorized individual

# **Mock Auction**

- Mock Auction (training session) is scheduled just prior to the auction to provide bidders with an opportunity to test their login codes and place practice bids
- Participation in the Mock Auction will occur remotely over the Internet, from the bidders' respective offices
- Recommend that bidders use the PC and connection that they intend to use for the live auction
- No results of the Mock Auction will be published
- Auction Manager will provide support (telephone and messaging facility of auction system) during the Mock Auctions

# **Live Auctions**

- Participation in the Auctions will occur remotely over the Internet, from the bidders' respective offices
- Bidders should establish protocol that a single Authorized Individual will be submitting bids; and that the second and third Authorized Individuals are available as backups
- All submissions subject to the constraints of the Auction Rules
- Auction Manager will provide support (telephone and messaging facility of auction system) during the Live Auctions

# **Questions and Answers**

**BOEM and Power Auctions LLC**